# **PROBLEMA 1**

**a) Hardware**

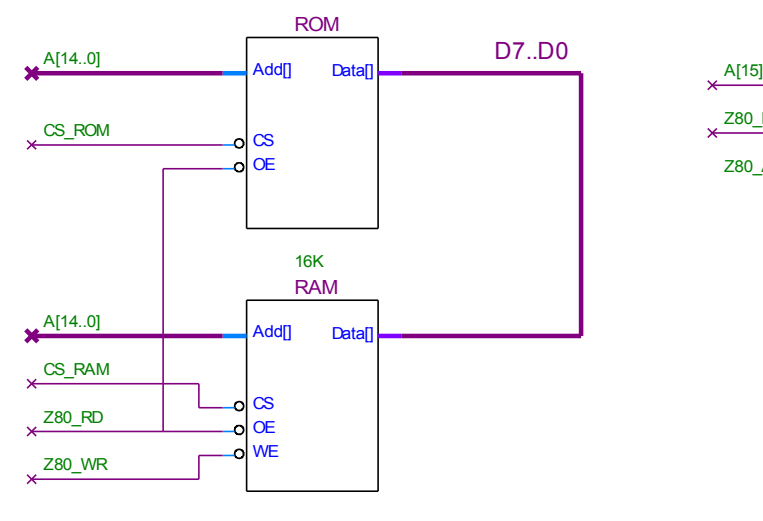

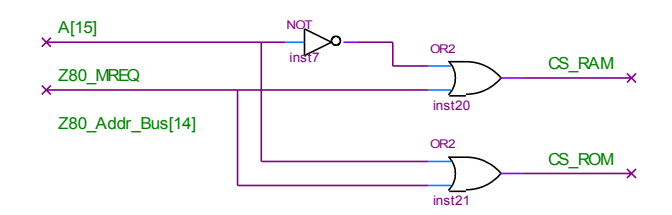

inst2

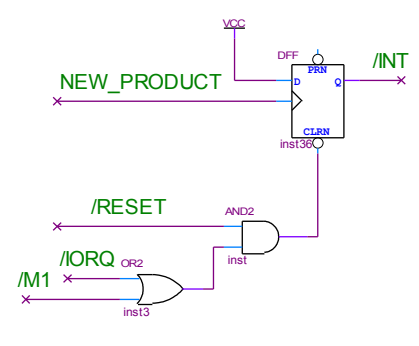

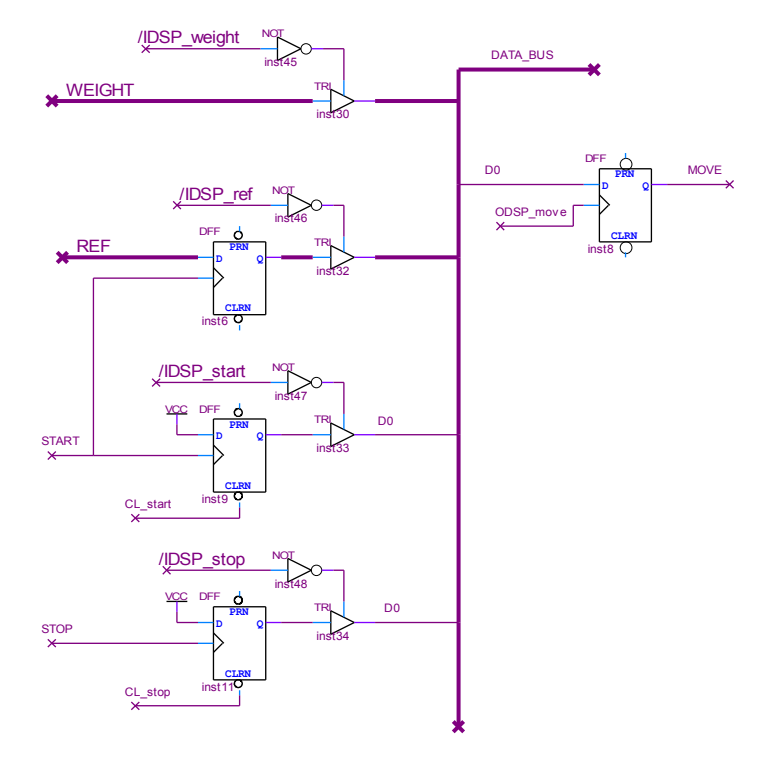

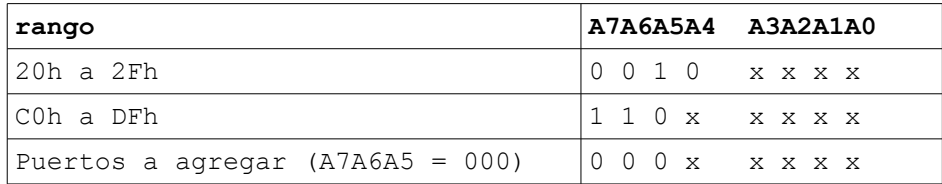

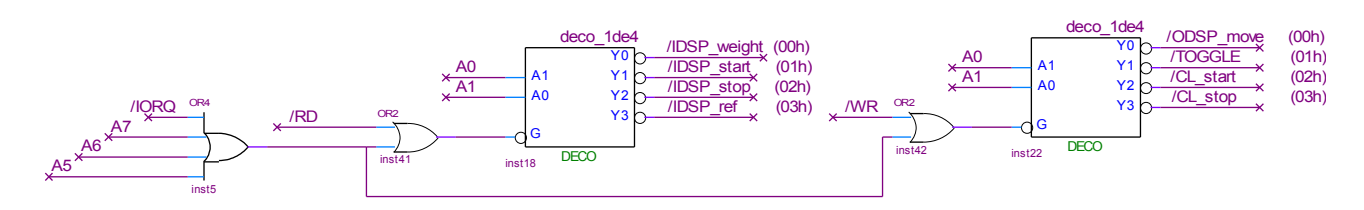

FACULTAD DE INGENIERIA INTRODUCCION A LOS MICROPROCESADORES UNIVERSIDAD DE LA REPUBLICA JULIO 2012 **b)Inicialización y programa principal** IDSP\_WEIGHT EQU 0 IDSP<sup>-</sup>ST EQU 1 IDSP\_SP EQU 2<br>IDSP\_REF EQU 3 IDSP\_REF EQU 3<br>ODSP\_MOVE EQU 0 ODSP\_MOVE ODSP TOG EQU 1 ODSP ST EQU 2 ODSP\_SP EQU 3 ORG 0x0000 LD SP, 0 LD A, 0 OUT (ODSP MOVE), A OUT (CL\_ST), A OUT (CL\_SP), A LD (posicion), A ;0x00 -> A, 0xFF -> B IM 1 EI loop st: CALL otras tareas IN A, (IDSP ST) ;loop en espera de start BIT 0, A JP Z, loop\_st OUT (CL ST), A ;borro ff IN A,(IDSP\_REF) LD (ref),  $\overline{A}$  ; leo y quardo en memoria ref LD A, 0xFF OUT (ODSP MOVE), A ; prendo cinta loop\_sp: CALL otras tareas IN A, (IDSP SP) ;loop en espera de stop BIT 0, A JP Z, loop\_sp OUT (CL SP), A ;borro ff LD A, 0 OUT (ODSP MOVE), A ;apago cinta JP loop\_st ORG 0x8000 ref: DB posicion: DB **c)Rutina atención a interrupción** ORG 0x0038 PUSH AF PUSH BC IN A, (IDSP\_WEIGHT) LD B, A LD A, (ref) CP B ; referencia - peso JP C, mayor ; si es negativo salto menor: LD A, (posicion)<br>BIT 0, A  $\gamma$  ; si posicion = 0x00 ya estoy en A y no tengo que JP Z, fin ;hacer nada JP toggle  $\qquad \qquad ;$ si no voy a mover el brazo mayor: LD A, (posicion) BIT 0, A  $\qquad$  ; si posicion = 0xFF ya estoy en B y no tengo que JP NZ, fin  $\qquad$  ; hacer nada ;hacer nada toggle: ; si no muevo el brazo CPL ;complemento posicion LD (posicion), A OUT (ODSP TOG), A ; muevo brazo fin: POP BC POP AF E<sub>L</sub>T RET

## **PROBLEMA 2 a) Hardware**

CTC a partir de dirección 0x80

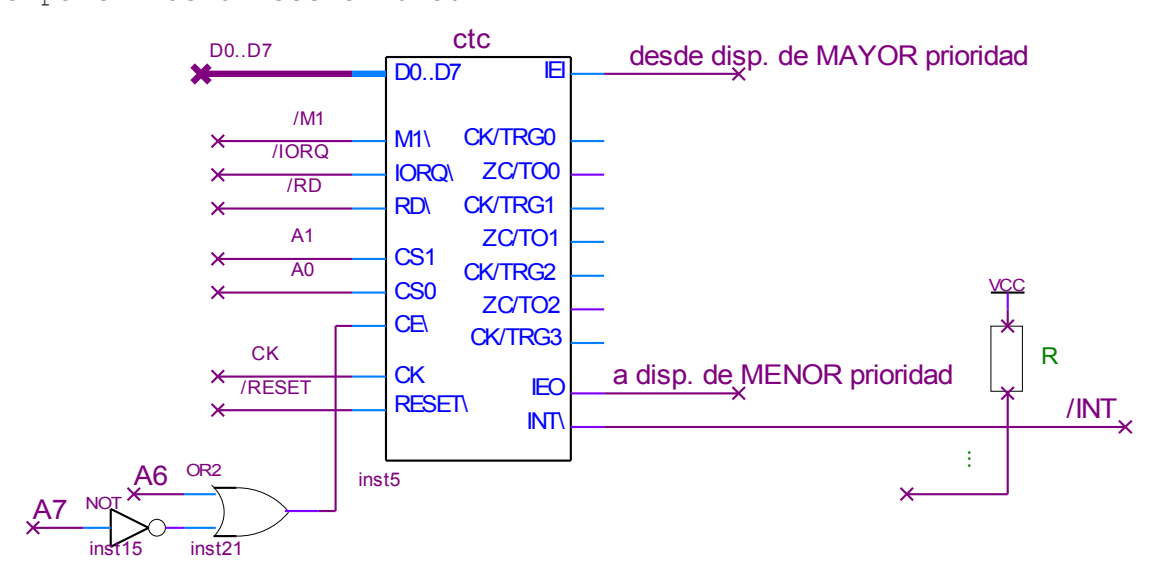

Puertos (entrada botón con FF, entradas i sens y v\_sens, salida pwm) desde la dirección 0xA0

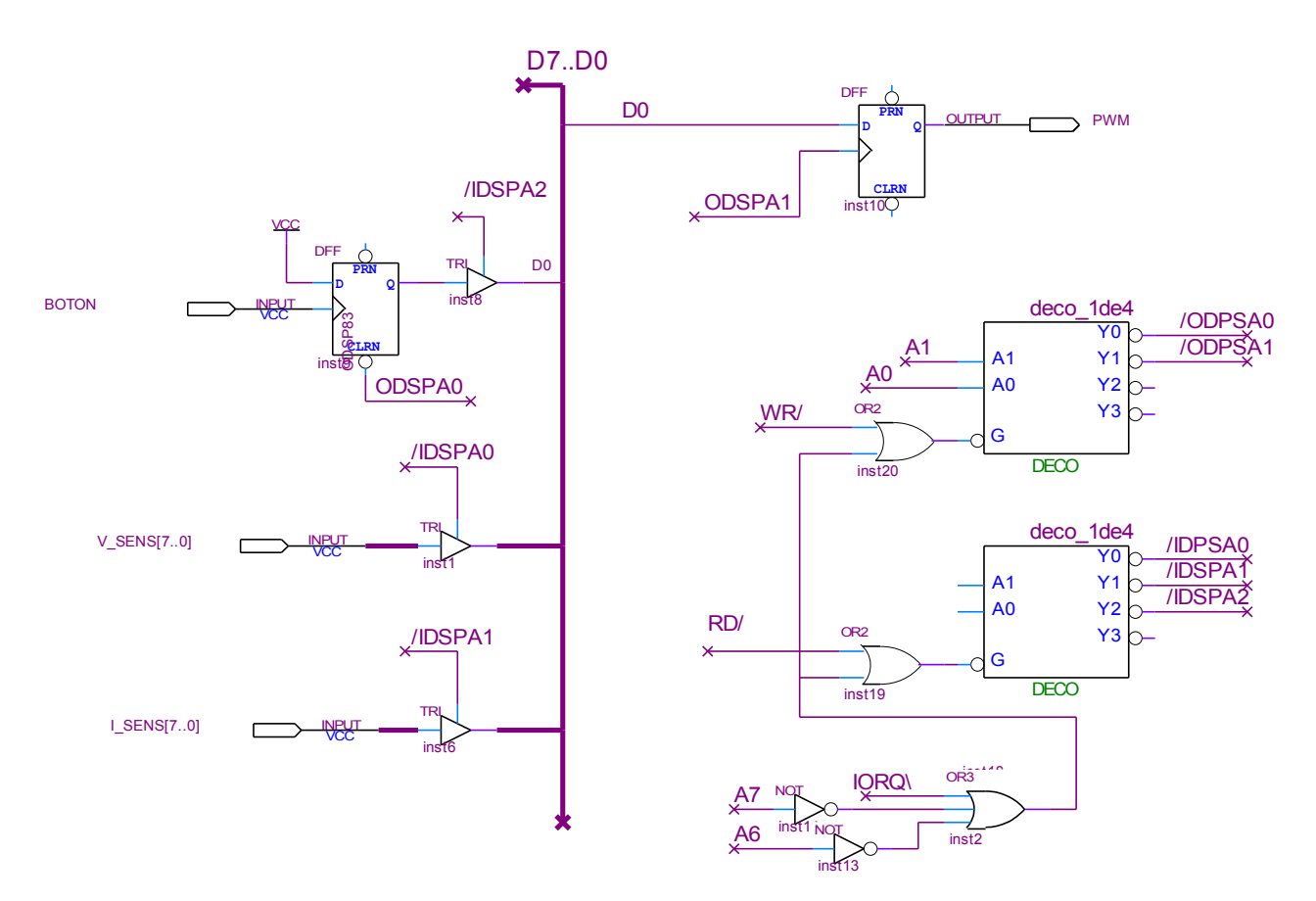

### FACULTAD DE INGENIERIA INTRODUCCION A LOS MICROPROCESADORES UNIVERSIDAD DE LA REPUBLICA VERSIONE DE LA REPUBLICA **b) Inicialización y reserva memoria** CTC0 EQU 0x80 CTC1 EQU 0x81 V\_SENS EQU 0xA0 I\_SENS EQU 0xA1 boton EQU 0xA2 cl\_boton EQU 0xA0 PWM EQU 0xA1 IREF EQU 85 VFLOT EQU 120 n\_ton\_min EQU 10 APAGADO EQU 0 ; PRENDIDO = not APAGADO PRENDIDO EQU 0xFF vector EQU 0 ;canal0 ei, timer, pre=256, autotrg CWctc0 EQU 1011 0111B ctectc0 EQU 100 ;canal1 ídem canal 0 CWctc1 EQU 1011 0111B ;detención canal1: di, no sigue  $C + \ominus$ CWdi EQU 0011 0001B ORG 0x2000 tabla: DW rutint periodica DW rutint ton ORG 0x8000 n ton: db modo: db cont10veces: db ORG 0 ld SP, 0 im 2 ld I, tabla/256 ; tabla en rom ld a, APAGADO ld (modo), a ld a, vector ; vector de int. out (CTC0), a ld a, CWctc0 ; arranco int periódica out (CTC0), a ld a, ctectc0 out (CTC0), a out (cl\_boton), a ; borro FF boton ld a, 0 ; inicio pwm=0 out (PWM), a EI  $\mathbf{r}$  ... ; siguen otras inicializaciones ; y programa principal **c) rutina interrupción periódica** ;;;;;----- ; rutint\_periodica Si llegó pulso botón{ complemento modo Si ( modo encendido) { ; inicializo cont10veces inicializo var n ton ; } ; } Si (modo encendido) {  $pwm = 1$ arranco temporizador ton ; modifico cont10veces Si es la décima int {  $n$  ton = new n ton(n ton) ; inicializo contador ; } Si tensión > VFLOT {  $modo = apaqado$ ; } ; } rutint\_periodica: ei push af in a, (boton) bit 0, a jr z, finsiboton ; si boton pulsado{ ; borro ff boton out (cl boton), a ; complemento modo ld a, (modo) cpl ld (modo), a or a jr z, finsiencendido ; si modo encendido{ ; cont10veces = 10 ; n ton = n ton min ld a, 10 ld (cont10veces), a ld a, n ton min ld (n\_ton), a finsiencendido: finsiboton: ld a, (modo) or a jr z, finsiencendido2 ; si modo encendido{ ;  $pwm = 1$ ld a, 0xFF out (pwm), a ; arranco ton (cte = n ton) ld a, CWctc1 out (CTC1), a ld  $a$ , (n ton) out (CTC1), a

 ; dec cont10veces dec (cont10veces) jr nz, finsicont ; si cont10veces = 0{ ; actualizo n ton ld a, (n\_ton) call new\_n\_ton ld (n ton), a ; inic cont10veces ld a, 10 ld (cont10veces), a finsicont: in a, (vsens) ; leo tension cp a, VFLOT jr nc, finsivsens ; si V > VFLOT{ ;modo = APAGADO ld a, APAGADO ld (modo), a finsivsens: finsiencendido2: pop af reti ;;;;;----- ; la subrutina new t on que ; se suponía dada podría ser asi: ; new n ton() { ; leo corriente  $\mathfrak{z}$  si I != IREF{ ; si I < IREF{ ;  $n \t{ton} = n \t{ton} + 1$ ; sinton > n ton max{ ; hence the nation = n ton max ; } ; }else{ ; hence  $n$  ton  $-$  1 ; si n\_ton < n\_ton\_min{ ; hence the nation = n ton min ; }  $; \qquad \qquad \}$ ; }

## FACULTAD DE INGENIERIA INTRODUCCION A LOS MICROPROCESADORES UNIVERSIDAD DE LA REPUBLICA **A EXECUCIÓN EN 1999, EN 1999, EN 1999, IULIO 2012**

; }

reti

```
actualizo n ton:
    in a, (isens) ; leo corriente
     cp a, IREF
     jr z, finsidistinto
     ; si I != IREF{
     jr nc, else
          ; si I < IREF{
           ; n ton = n ton + 1
           ; saturando en n ton max
     ld a, (n_ton)
     inc a
     cp a, n_ton_max
     jr c, finsaturomax
    ld a, n ton max
finsaturomax:
    jr finsimenor
else:
           ; n ton = n ton - 1
          ; saturando n ton min
     ld a, (n ton)
     dec a
     cp a, n_ton_min
     jr c, finsaturomin
     ld a, n ton min
finsaturomin:
finsimenor:
finsidistinto:
     ret
d) interrupción Ton
;;;;;-----
rutint_ton:
   ei
   push af
  ld a, 0 ; pwm = 0 out (pwm), a
  ld a, CWdi ; detengo
interrupciones ton
   out (CTC1), a
    pop af
```